## **ΜΝΗΜΗ ΔΕΔΟΜΕΝΩΝ**

Η μνήμη δεδομένων κατανέμεται σε πολλαπλές banks που περιέχουν τους Καταχωρητές Γενικού Σκοπού και τους Καταχωρητές Ειδικού Σκοπού. Τα bits RP1 (STATUS <6>) και RP0 (STATUS <5>) του καταχωρητή STATUS, είναι τα bits επιλογής bank.

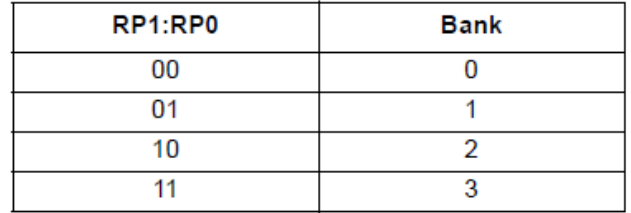

Κάθε bank εκτείνεται μέχρι 7Fh (128 bytes). Οι κατώτερες θέσεις της κάθε bank προορίζονται για τους Καταχωρητές Ειδικού Σκοπού. Πάνω από τους Καταχωρητές Ειδικού Σκοπού βρίσκονται οι Καταχωρητές Γενικού Σκοπού, που υλοποιούνται ως στατική R.A.M..

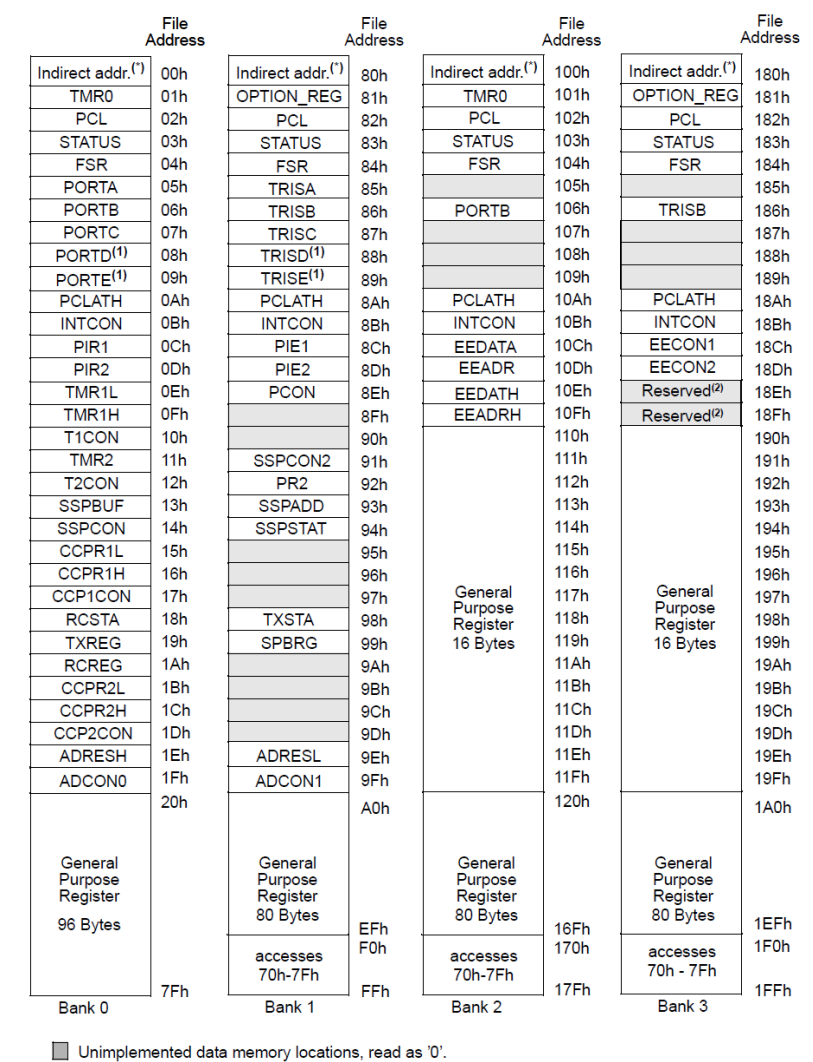

## FIGURE 2-3: PIC16F877/876 REGISTER FILE MAP

\* Not a physical register.

Note 1: These registers are not implemented on the PIC16F876.<br>2: These registers are reserved, maintain these registers clear.

Σε όλες τις banks υπάρχουν Καταχωρητές Ειδικού Σκοπού. Μερικοί από τους πιο συχνά χρησιμοποιούμενους από αυτούς τους καταχωρητές, μπορεί να αντανακλώνται και σε άλλες banks προκειμένου να μειωθεί ο κώδικας προγράμματος και για ταχύτερη πρόσβαση στα δεδομένα.

Το ίδιο ισχύει και για τους 16 Καταχωρητές Γενικού Σκοπού που βρίσκονται στις διευθύνσεις: 70h - 7Fh της bank 0 που αντανακλώνται:

στις διευθύνσεις: F0h - FFh της bank 1,

στις διευθύνσεις: 170h - 17Fh της bank 2,

στις διευθύνσεις: 1F0h - 1FFh της bank 3.

Στην παρακάτω εικόνα φαίνονται οι banks όπως διατάσσονται στο MPLAB. Οι Καταχωρητές Ειδικού Σκοπού με το κόκκινο περίγραμμα είναι αυτοί που αντανακλώνται στις άλλες banks. Ενώ οι αντίστοιχοι Καταχωρητές Γενικού Σκοπού είναι αυτοί που σημειώνονται με γκρι χρώμα.

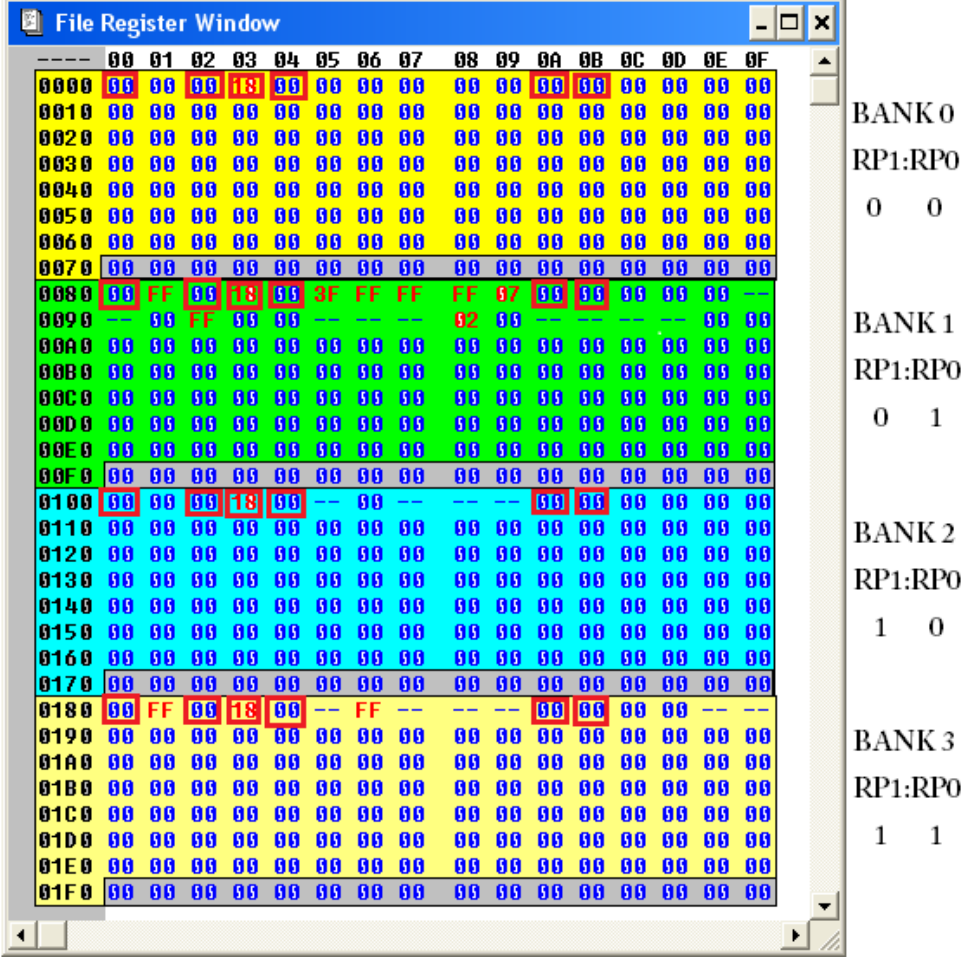

Στους Καταχωρητές Γενικού Σκοπού έχουμε πρόσβαση άμεσα μέσω του ορίσματος της εντολής, ή έμμεσα μεσω του Καταχωρητή Ειδικού Σκοπού (F.S.R.) (File Select Register). Για να επιλέξουμε ένα από τους 128 καταχωρητές μέσα στην κάθε bank χρειαζόμαστε 7bits αφού 2<sup>7</sup> = 128. Για να επιλέξουμε μία από τις τέσσερεις banks χρειαζόμαστε 2bits αφού 2<sup>2</sup> = 4. Αρα συνολικά για την επιλογή ενός καταχωρητή μέσα στη μνήμη δεδομένων χρειαζόμαστε 9 bits. Αυτό δηλαδή είναι το εύρος του διαδρόμου διευθύνσεων της Μνήμης Δεδομένων (RAM Addr). Βλέπε την παρακάτω εικόνα.

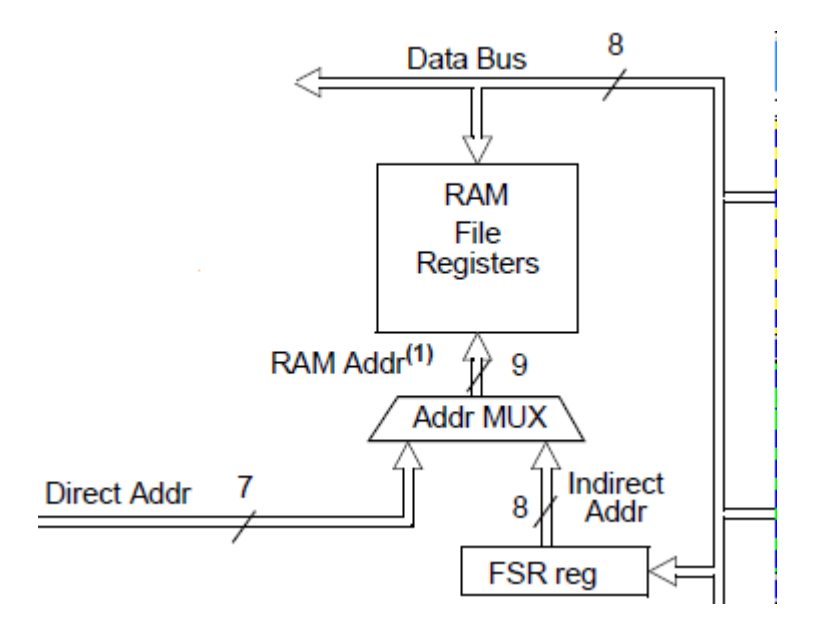

Το «μήκος λέξης» των καταχωρητών (Ειδικού και Γενικού Σκοπού) της Μνήμης Δεδομένων είναι 8bits = 1Byte. Αυτό δηλαδή είναι το εύρος του Διαδρόμου Δεδομένων (Data Bus).

Στο Figure 2-3 αθροίζοντας τα Bytes των General Purpose Registers (και μη λαμβάνοντας υπ' όψη τους κοινούς General Purpose Registers) βρίσκουμε ότι το πλήθος αυτών είναι 368. Αρα η Μνήμη Δεδομένων του συγκεκριμένου μικροελεγκτή έχει μέγεθος 368Bytes. Υπενθυμίζουμε ότι μια τυπική RAM ενός σύγχρονου PC έχει μέγεθος 4GB, δηλαδή: 4.294.967.296Bytes. Ο χώρος όμως αυτός δεν είναι διαθέσιμος μόνο για δεδομένα, όπως συμβαίνει στην περίπτωση του μικροελεγκτή, αλλά εκεί εγκαθίσταται και ο εκτελέσιμος κώδικας των προγραμμάτων που «τρέχουν» εκείνη τη στιγμή στο PC.

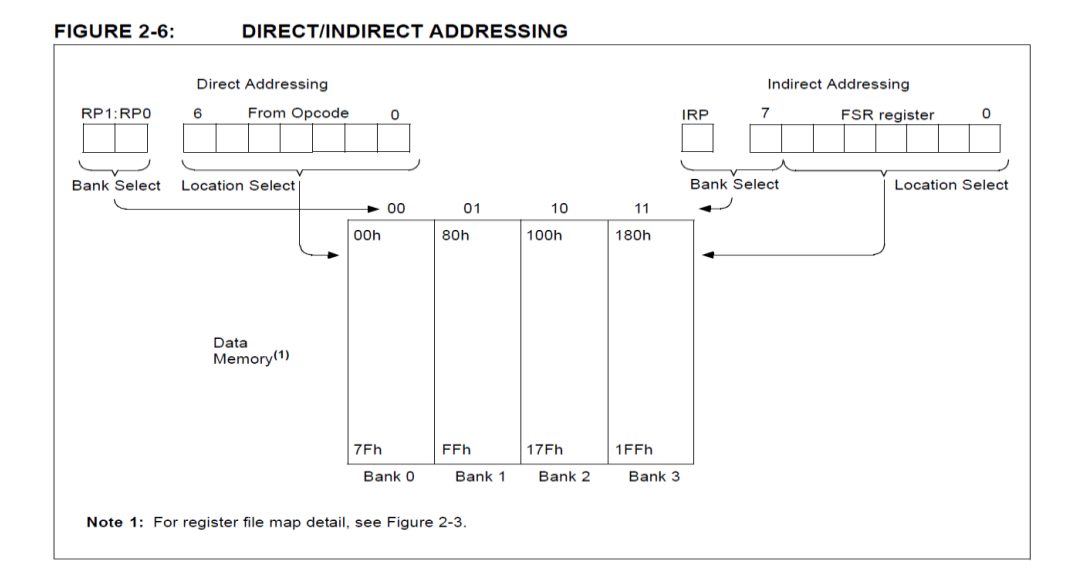